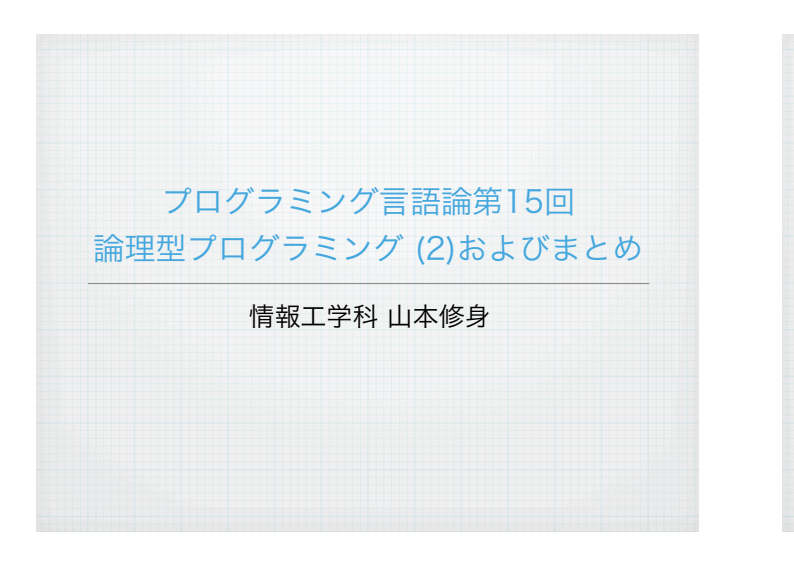

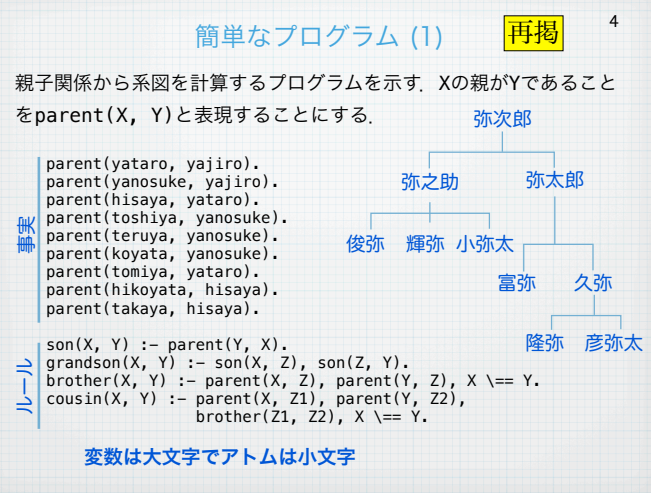

## 論理型プログラミング 再掲

2

ここでは述語 (predicate) とは「XはYよりも大きい」とか「XはY の親である」などの文のことを表す. 述語を扱うことができるプログ ラミング言語として,Prologが良く知られている.このような言語を 論理型または論理プログラミング言語 (logic programming language) と呼ぶ. Prolog は Programming in Logic の意味であ る.論理型に分類されるプログラミング言語としては,他に GHC (Guarded Horn Clause)やKL1の並列論理型プログラミング言語があ る.

ここでは、Prologの基本的なプログラミングの考え方やしくみについ て説明する.

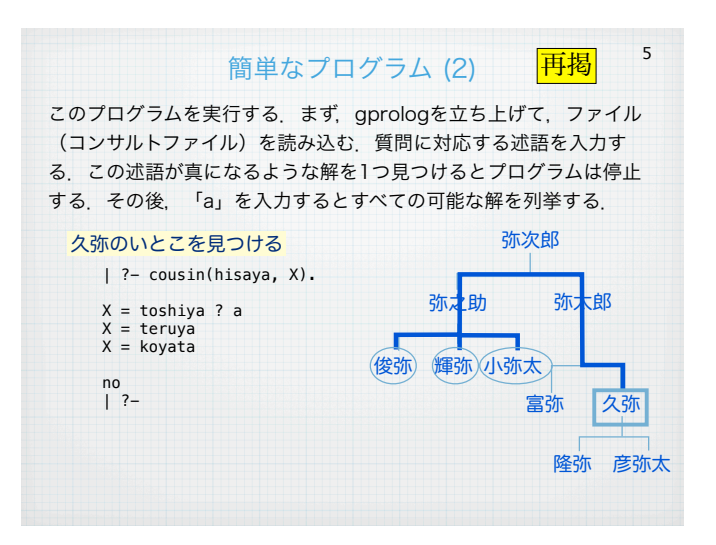

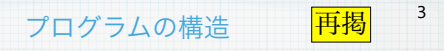

Prologのプログラム(コンサルト: consult) は以下に示すような構造 をもつHorn節 (Horn clause) から構成される.

Q :- P1, P2, ... , Pn. 右辺の条件はカンマ(,)で繋ぐ.

ただし,Q, P1, P2,..., Pn はそれぞれ述語である.この節が意味 することは,P1, P2,...,Pnがそれぞれ正しければ,Qが正しいこと が証明できるということである.

ホーン節のうち
:- の右が存在しないものを事実 (fact) と呼び 無条件で正しい事柄を表す.

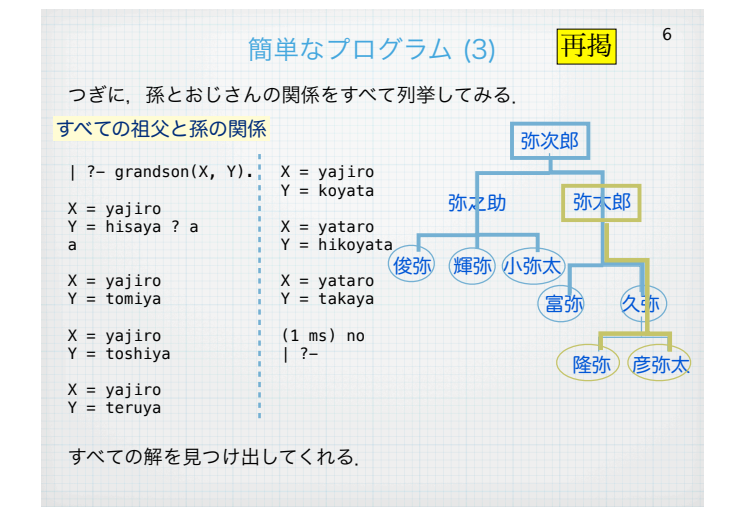

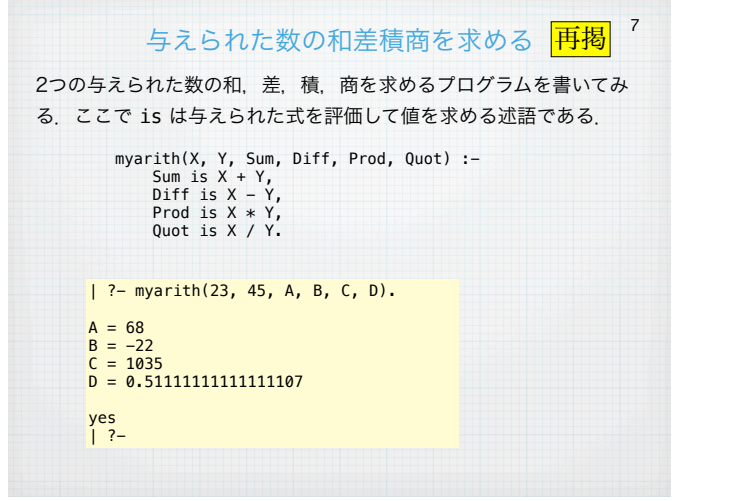

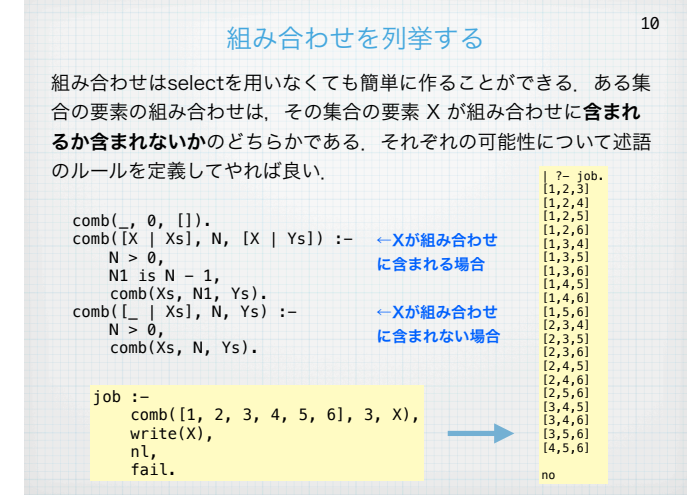

11

Idx, N1), N is V + N1.

[2,7,6,9,5,1,4,3,8] [2,9,4,7,5,3,6,1,8] [4,3,8,9,5,1,2,7,6] [4,9,2,3,5,7,8,1,6] [6,1,8,7,5,3,2,9,4] [6,7,2,1,5,9,8,3,4] [8,1,6,3,5,7,4,9,2] [8,3,4,1,5,9,6,7,2]

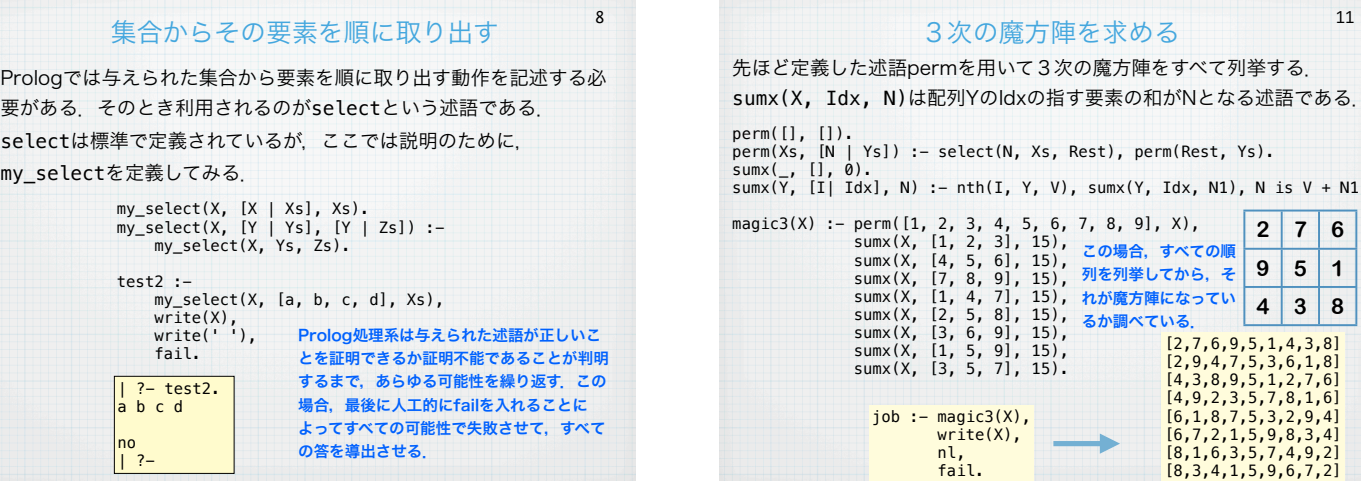

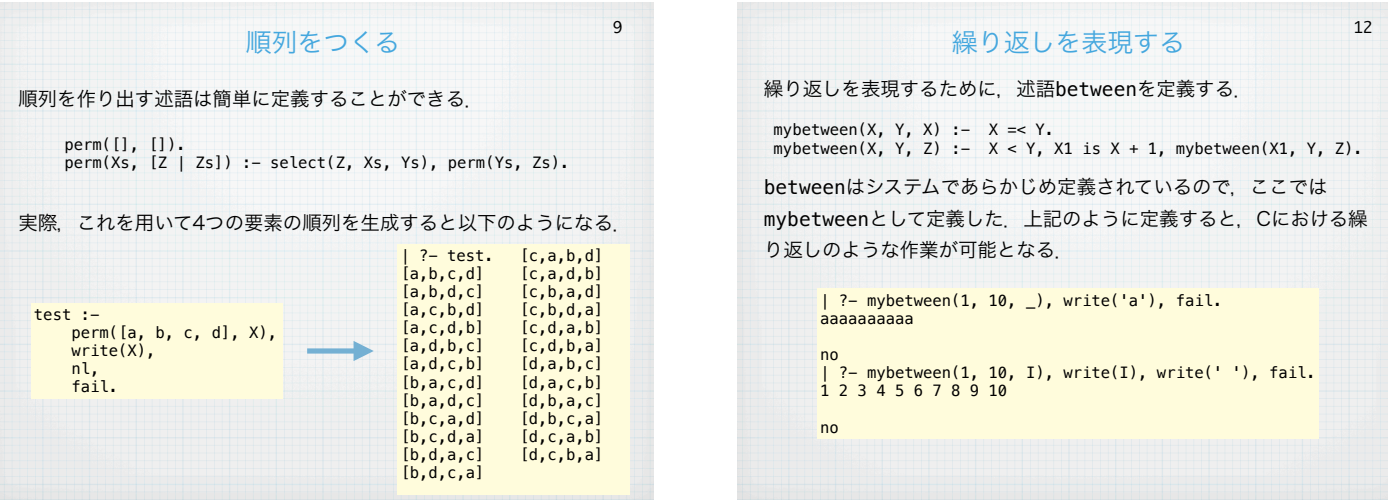

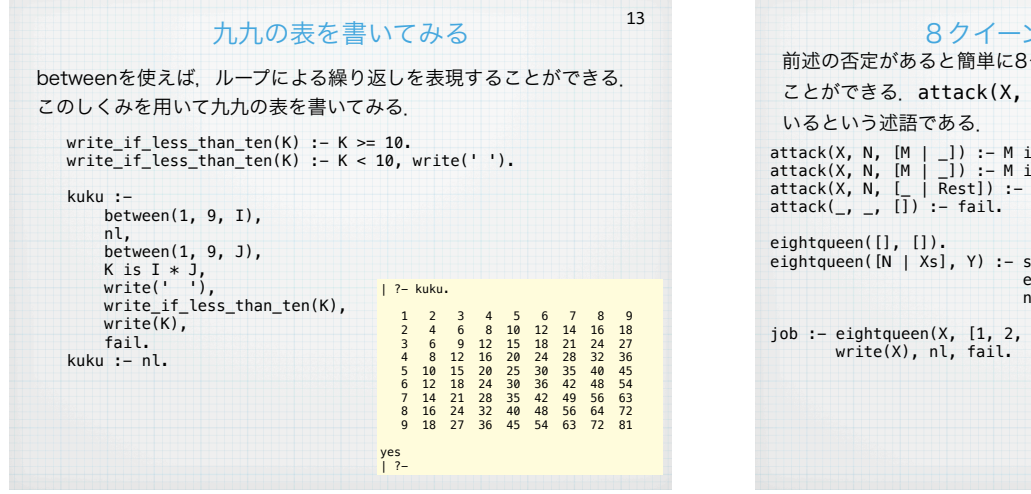

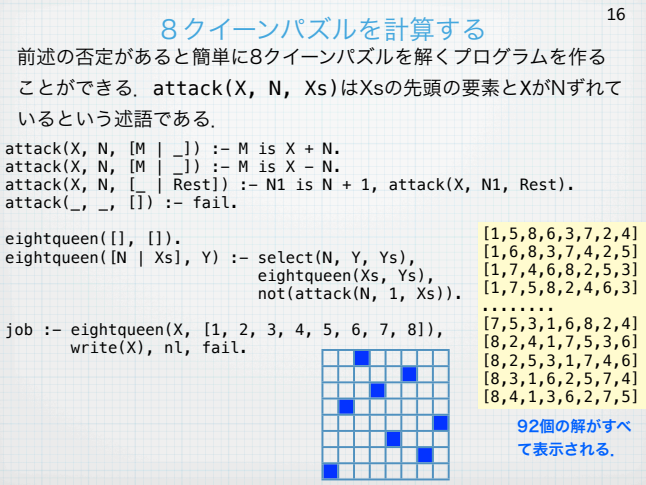

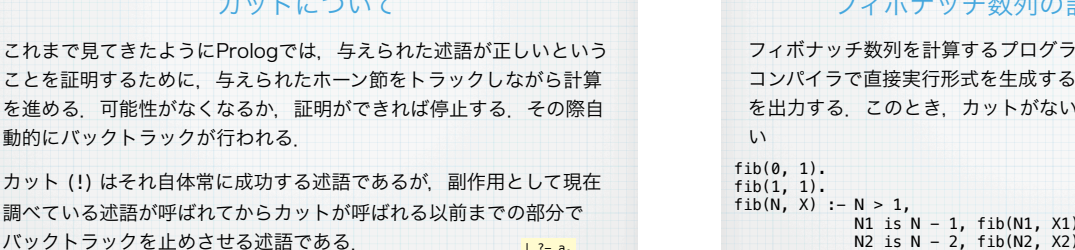

14

13 21 22 23 31  $\frac{32}{33}$ | ?- a. 33<br>11<br>12<br>13

カット (!) はそれ自体常に成功する述語であるが,副作用として現在 調べている述語が呼ばれてからカットが呼ばれる以前までの部分で バックトラックを止めさせる述語である.  $12 - a.$ 11 12

カットについて

a :- between(1, 3, X), between(1, 3, Y), write(X), write(Y), nl, fail.

a :- between(1, 3, X), **!**, between(1, 3, Y), write(X), write(Y), nl, fail.

動的にバックトラックが行われる.

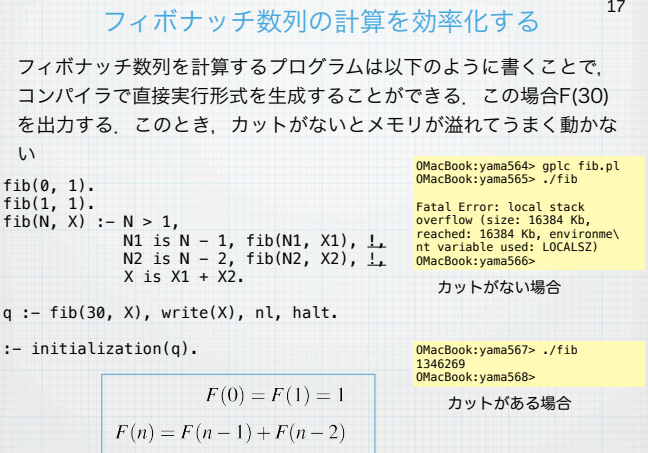

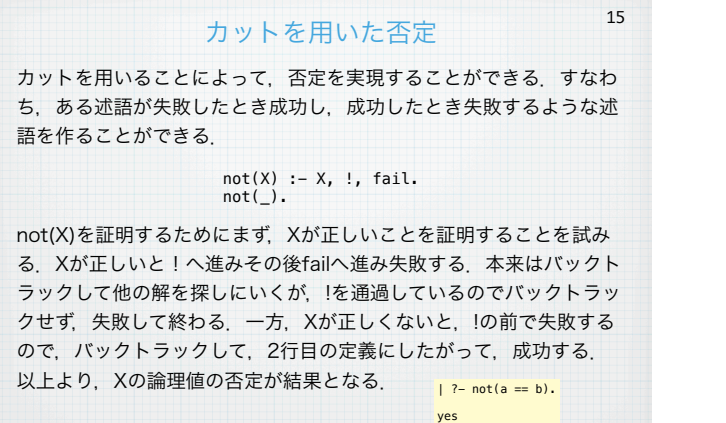

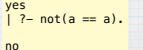

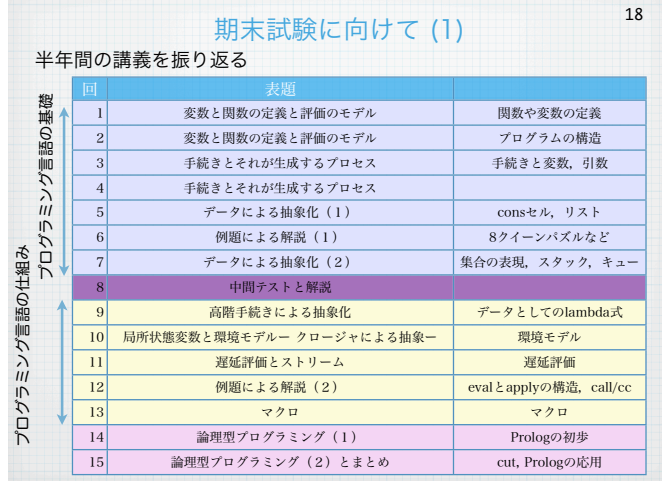

## 期末試験に向けて (2)

19

## • Schemeにおける関数や変数の使い方が理解出来ている

• Schemeにおける末尾再帰が理解できて,通常の再帰と区別できる.また末尾 再帰のプログラムが書ける.

- S式とconsセルの関係を理解しており,リストによるデータの管理ができる.
- リストによるキューやスタックなどの実現について理解している.
- lambda式の意味を理解して,高階手続きを使うことができる.
- 環境モデルが理解でき,それぞれの状況で適切に利用できる
- 遅延評価について理解して,プログラムが書ける.
- Schemeの評価子の仕組みの概略を理解している.
- 継続の処理について理解している.

チェックポイント

- Schemeにおけるマクロの意味を理解して、簡単なマクロが書ける
- Prologの基本的な仕組みについて理解していて,簡単なプログラムが書ける.

## まとめ

20

プログラミング言語は色々な試行錯誤の結果,現在のような状況と なっている.これからもプログラミング言語は変化していくと考えら れ,一定の規則や様式を覚えているだけでは対応することが難しくな る可能性がある.

しかし,プログラミング言語の設計思想やその基礎となる原理はそれ ほど変わるものではないので,そこを理解すればある程度追従してい くことができると考えられる.

この講義ではSchemeをベースにしていくつかのプログラミング言語 のしくみについて解説した.自分の身近なプログラミング言語でこの ようなしくみがどのように実現されているのか良く考えることが必要 である.